# **Python: Functions**

#### **Functions**

Mathematical functions  $f(x) = x^2$ 

 $f(x,y) = x^2 + y^2$ 

In programming functions also help creating better structure with decomposition

# **Functions**

- write reusable pieces/chunks of code, called functions
- **F** functions are not run in a program until they are "called" or "invoked" in a program
- **function characteristics:** 
	- has a name
	- has **parameters** (0 or more)
	- has a **docstring** (optional but recommended)
	- has a **body**
	- returns something

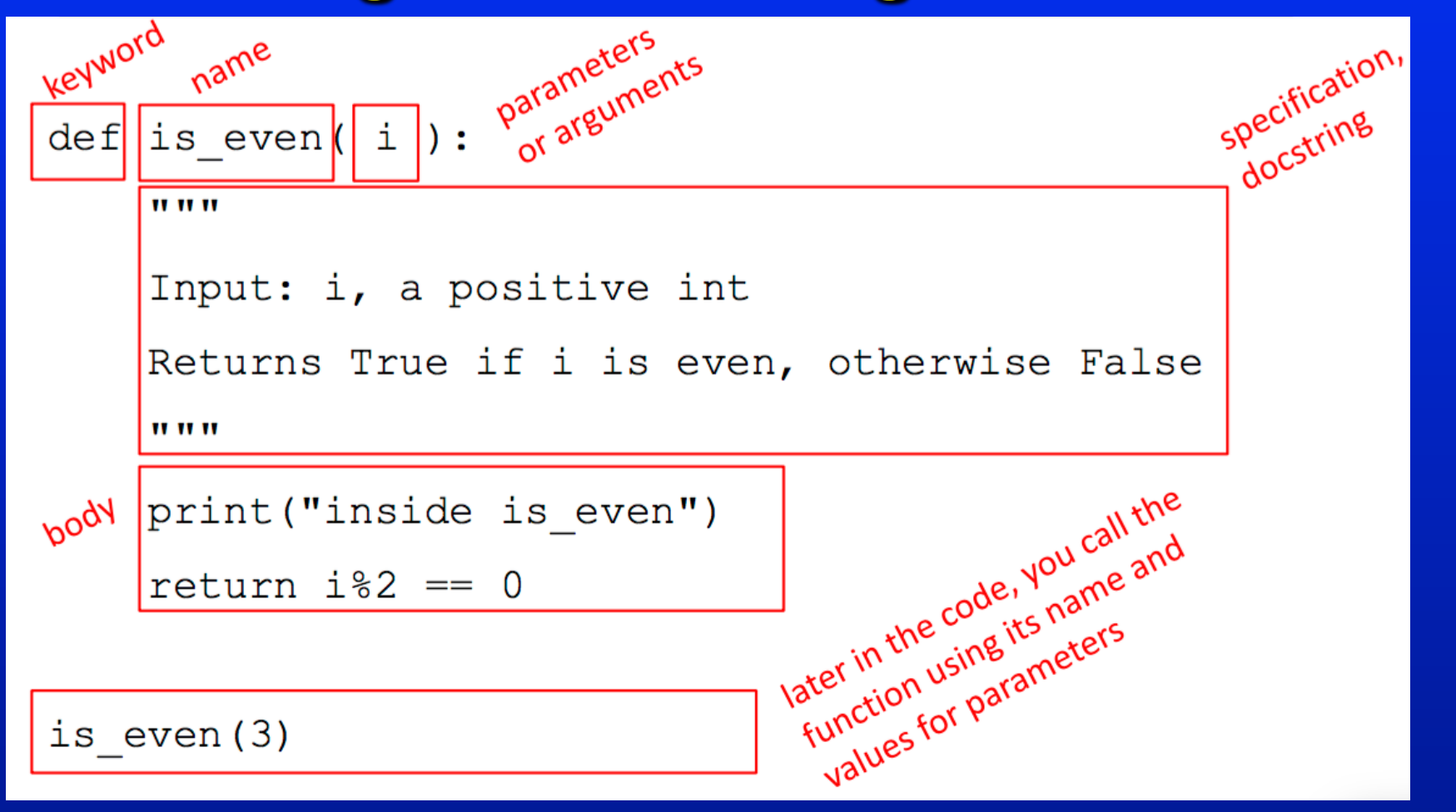

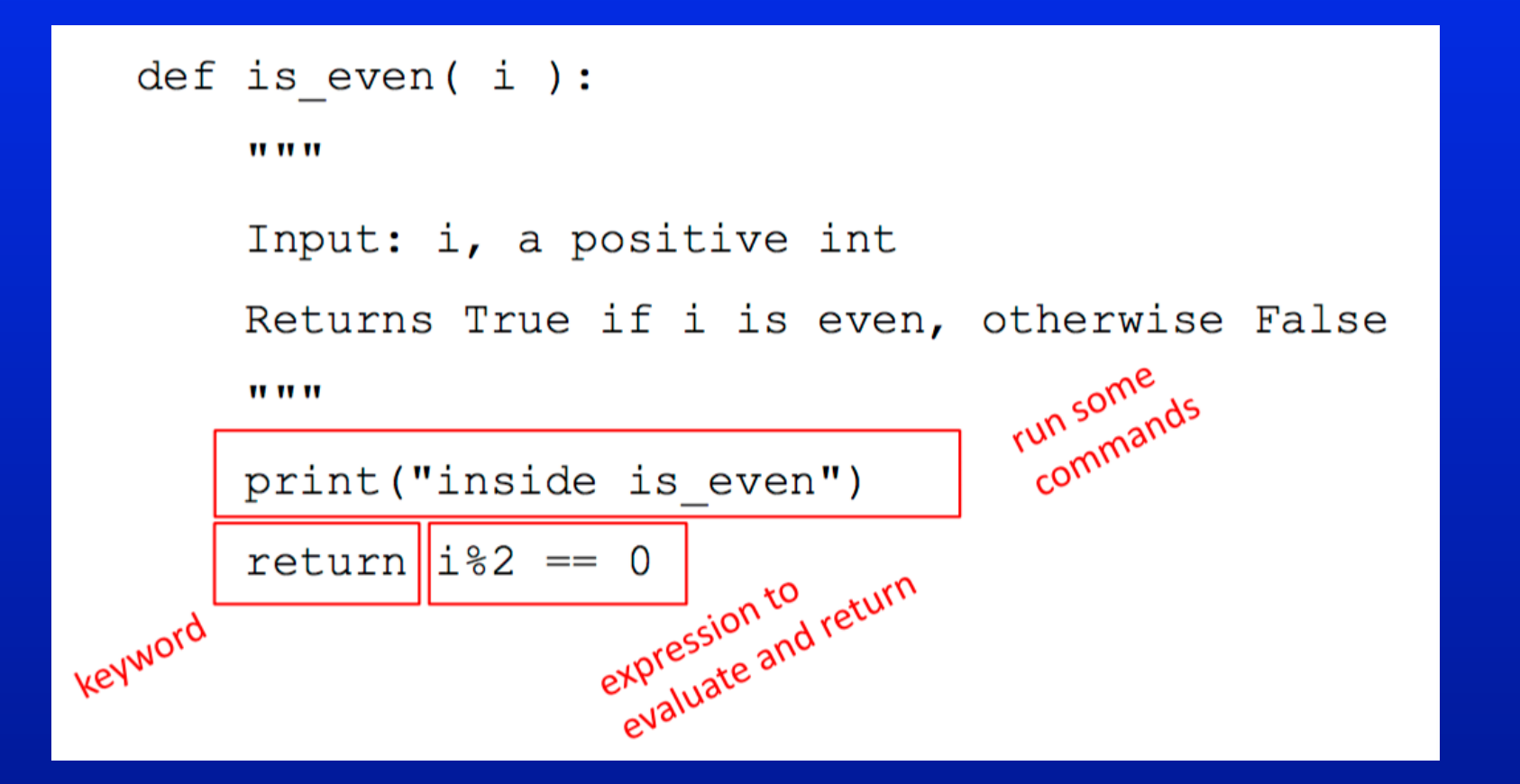

Consider  $f(x) = x^2$ 

def square(x): #defining function return x\*x

square(4) #invoking function

16 # output

Example: Functions may not have arguments, and return statement

def myprint(): #defining function print ("Hello world")

myprint() #invoking function

Hello world # output

Example: Function calling another function

def repeatmyprint(): myprint() myprint()

repeatmyprint() #invoking function

Hello world  $#$  output Hello world

 $def f(x):$ **Global scope** f scope  $x = x + 1$ Some  $\mathbf x$ print ('in  $f(x)$ :  $x =', x$ )  $\overline{\mathbf{3}}$ code return x 3  $\mathbf{x}$  $x = 3$  $z = f(x)$ z

 $def f(x):$ **Global scope** f scope  $x = x + 1$ Some  $\mathbf x$ print ('in  $f(x)$ :  $x =', x$ )  $\overline{4}$ code return x 3  $\mathbf{x}$  $x = 3$  $z = f(x)$ z

 $def f(x):$ **Global scope** f scope  $x = x + 1$ Some print ('in  $f(x)$ :  $x =', x$ )  $\mathbf x$  $\overline{a}$ code return x 3  $\mathbf{x}$ returns 4  $x = 3$  $z = f(x)$ z

 $def f(x):$ **Global scope**  $x = x + 1$ **Some** print ('in  $f(x)$ :  $x =', x$ ) code return x  $\overline{3}$  $\mathbf x$  $x = 3$  $z = f(x)$  $\overline{4}$ z

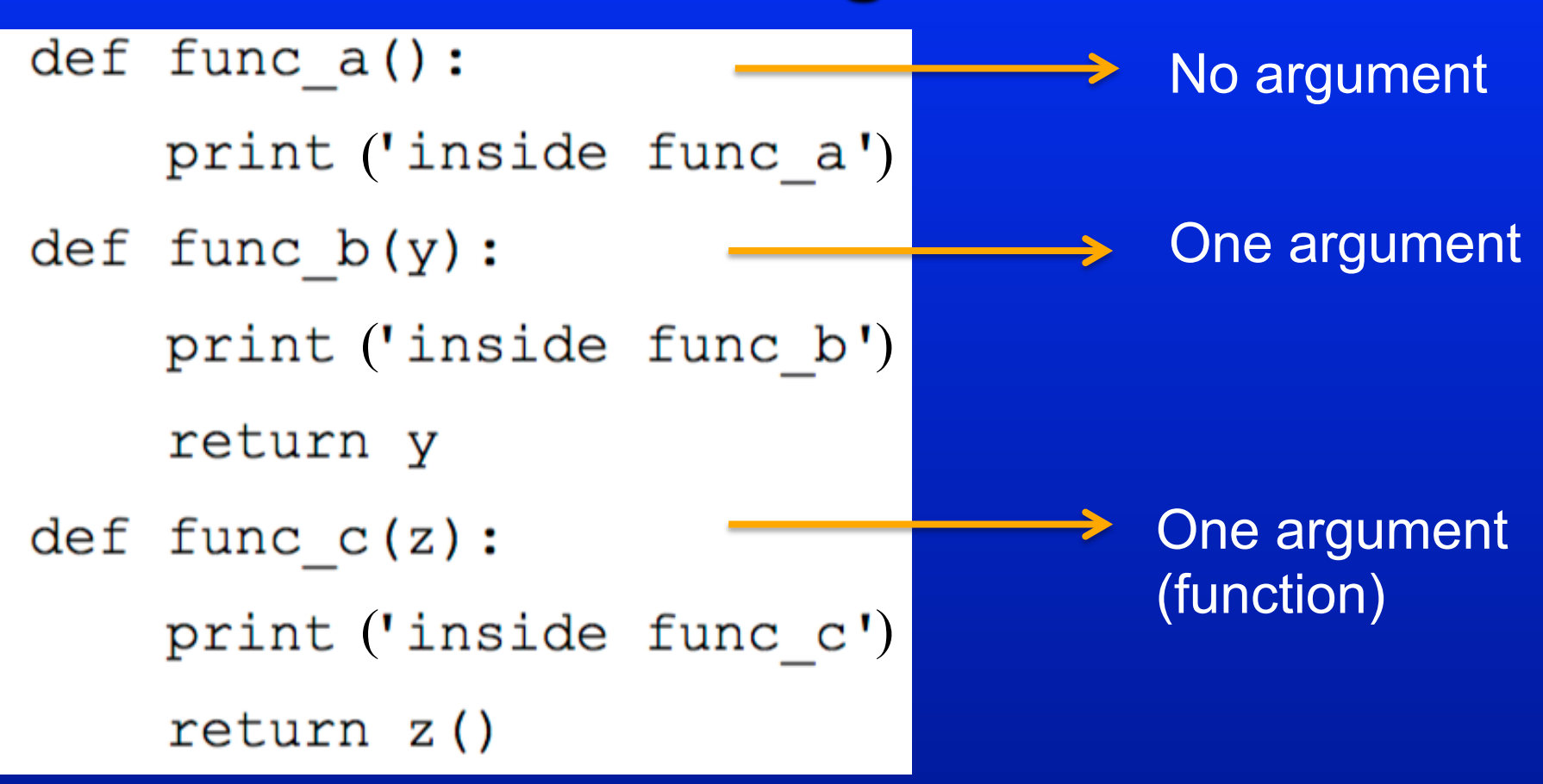

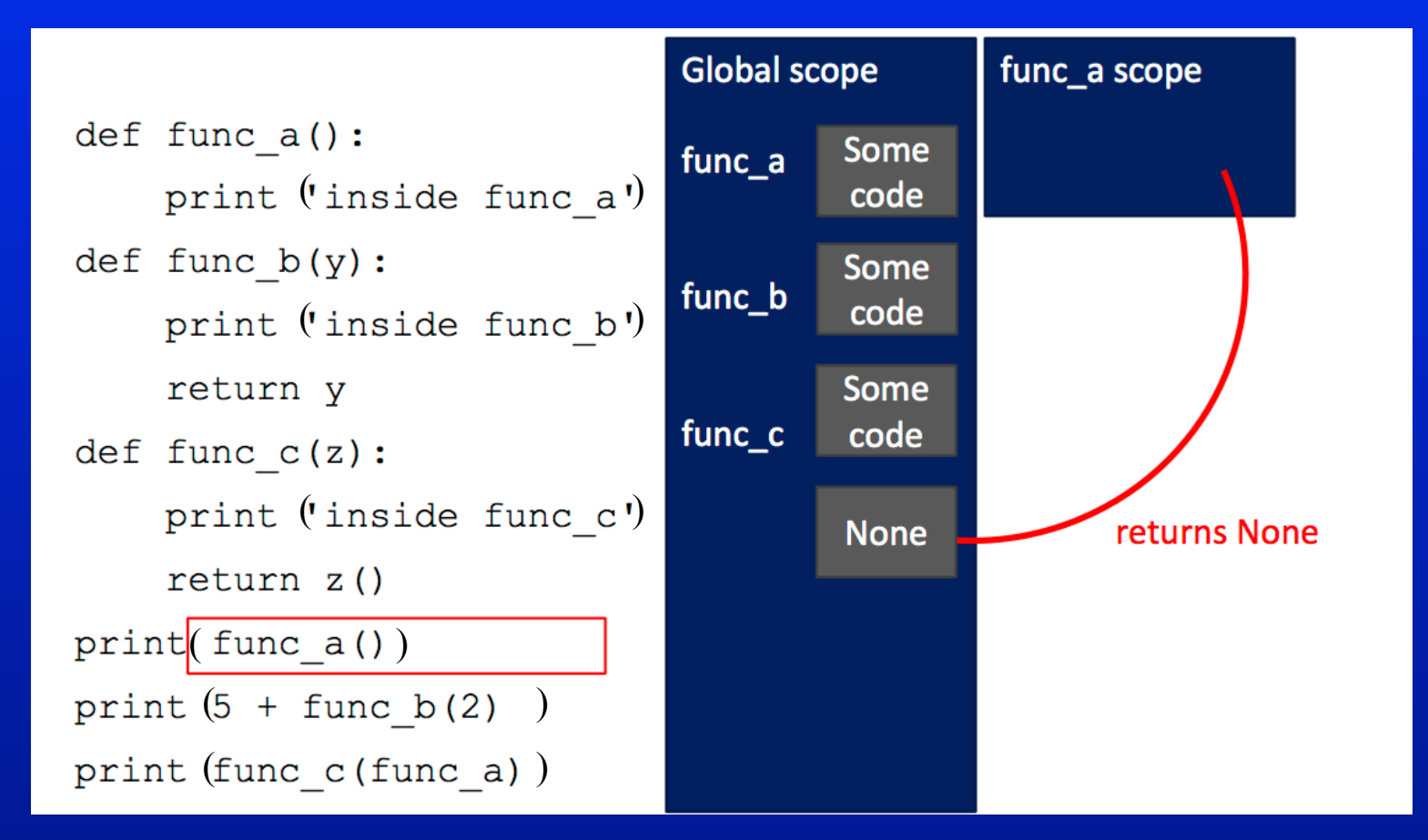

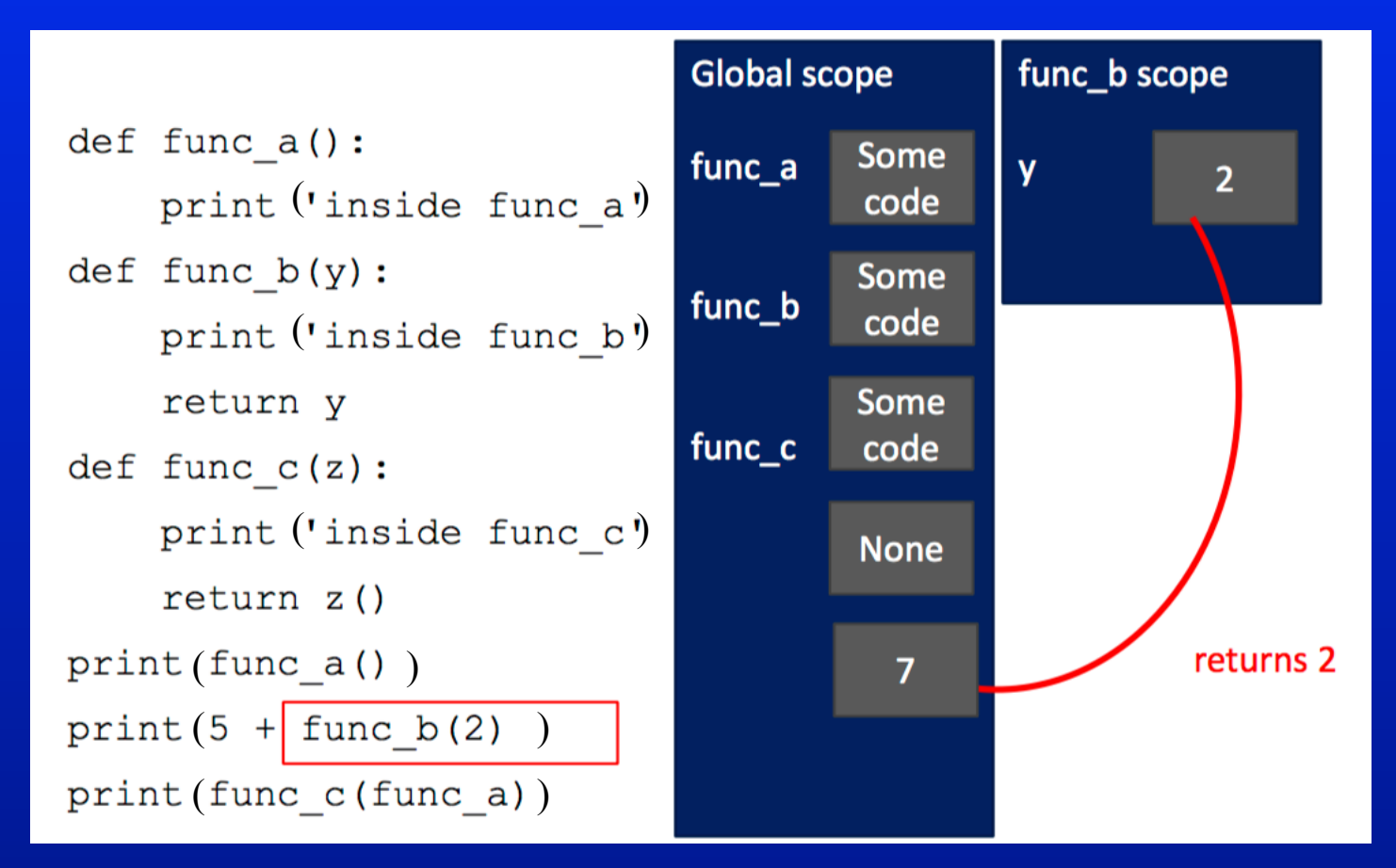

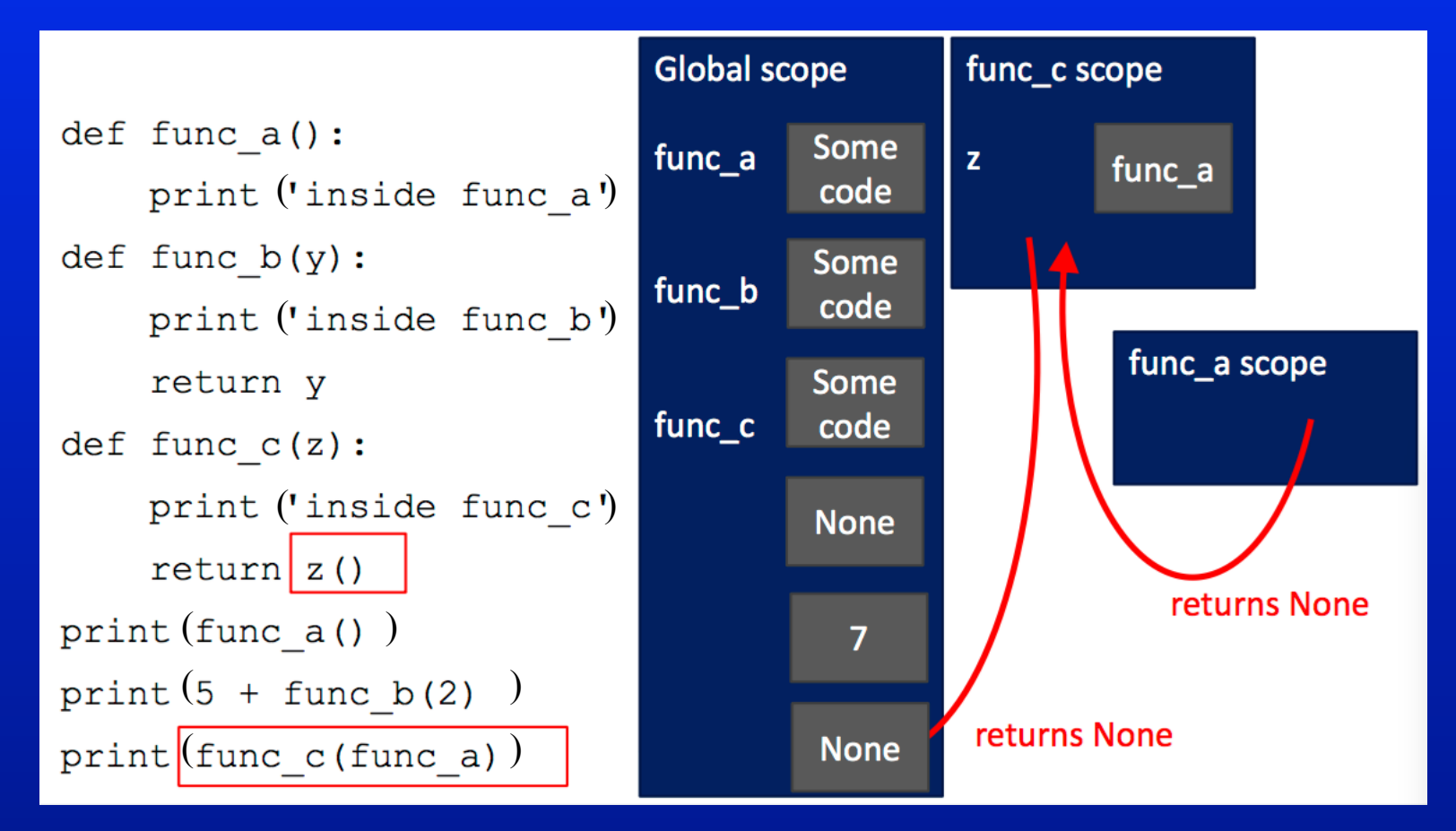

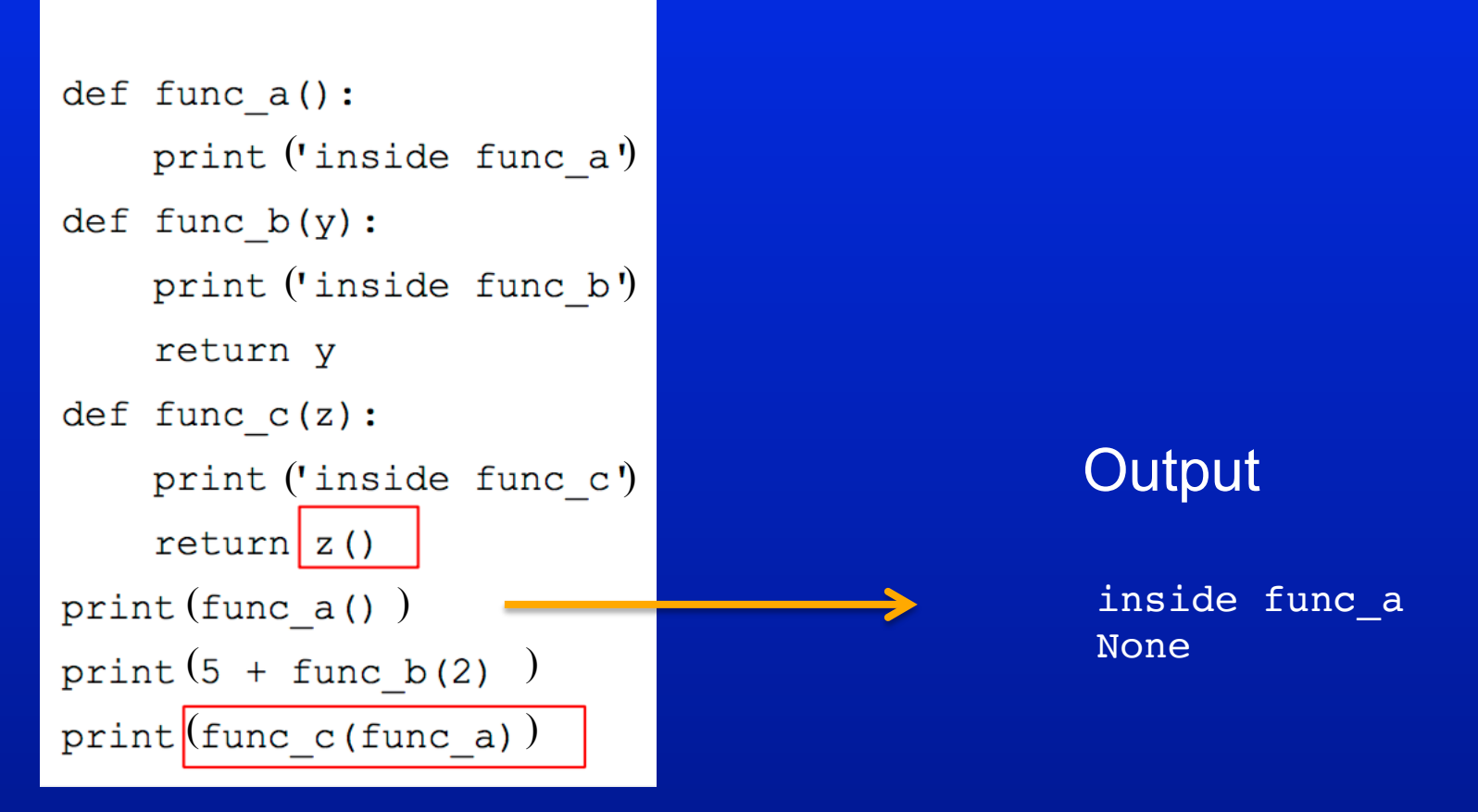

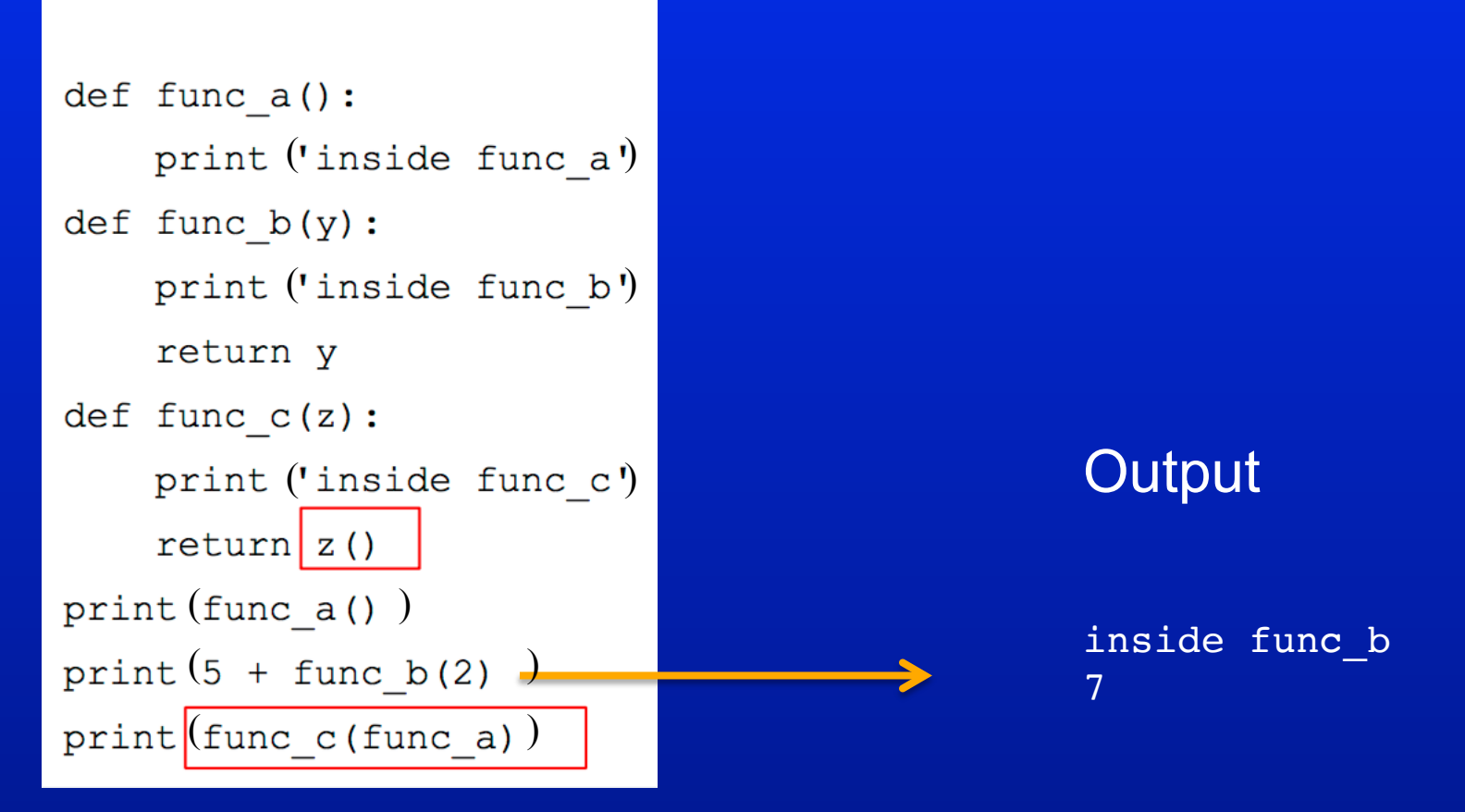

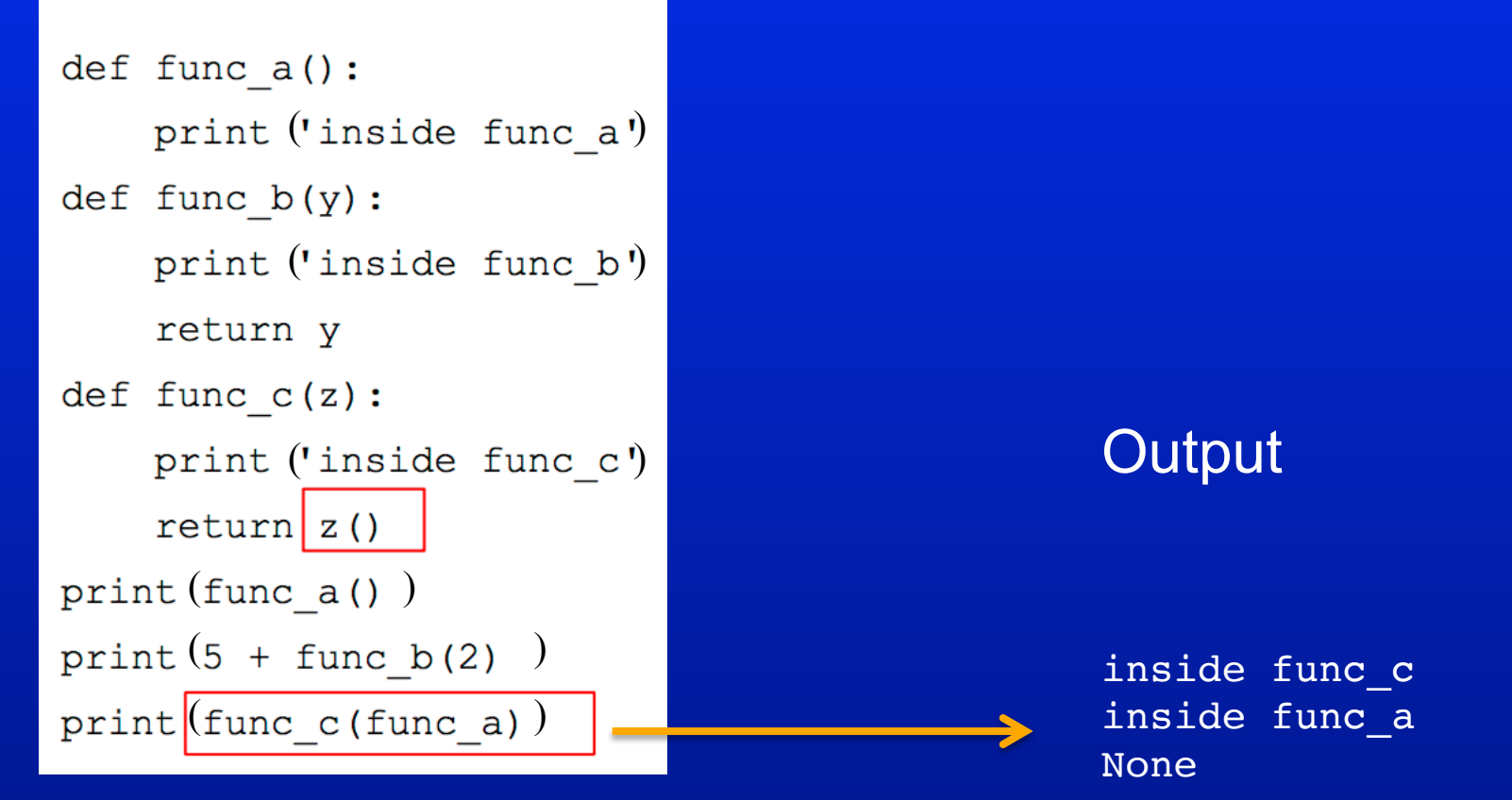

## **Function: Scope**

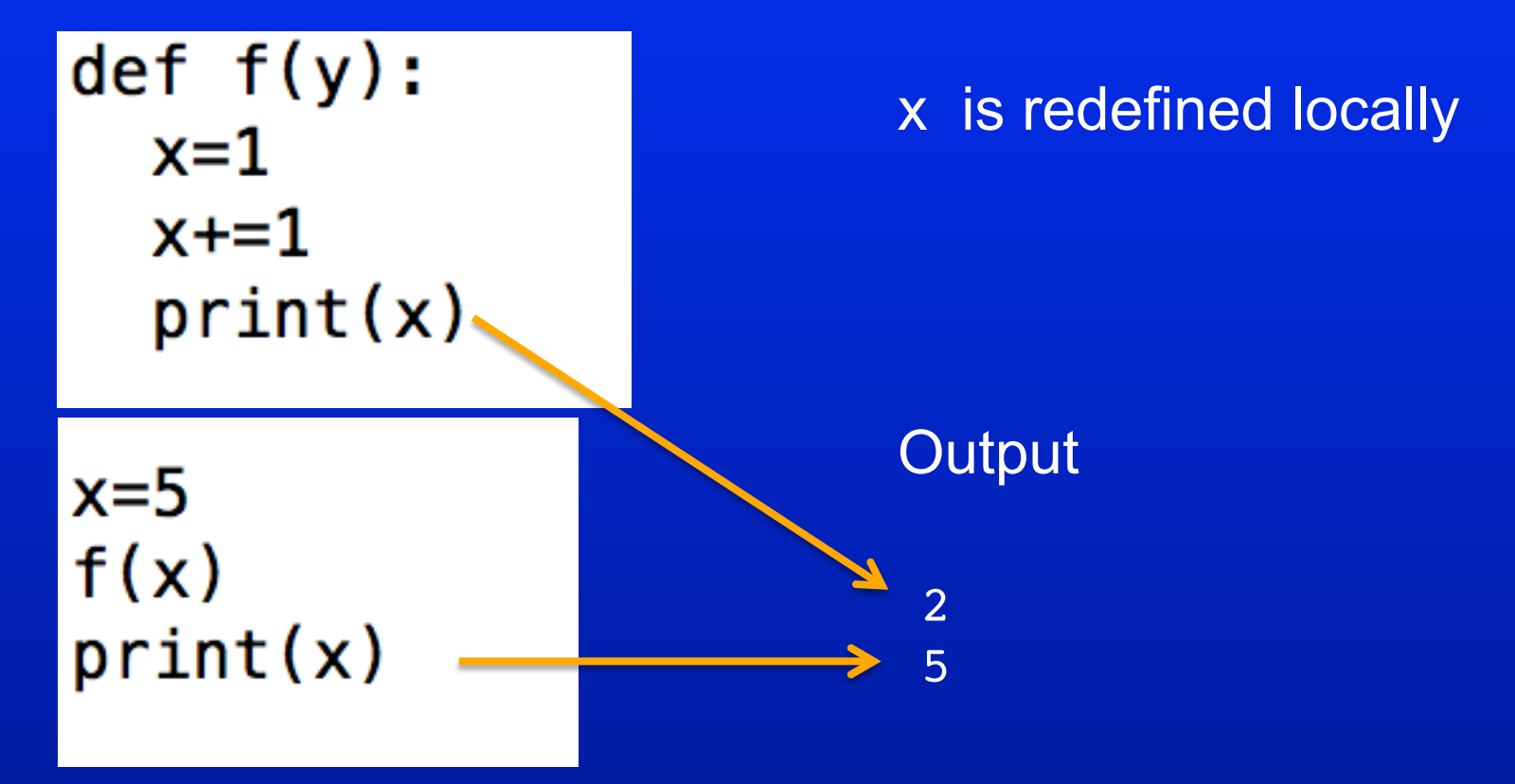

#### **Function: Scope**

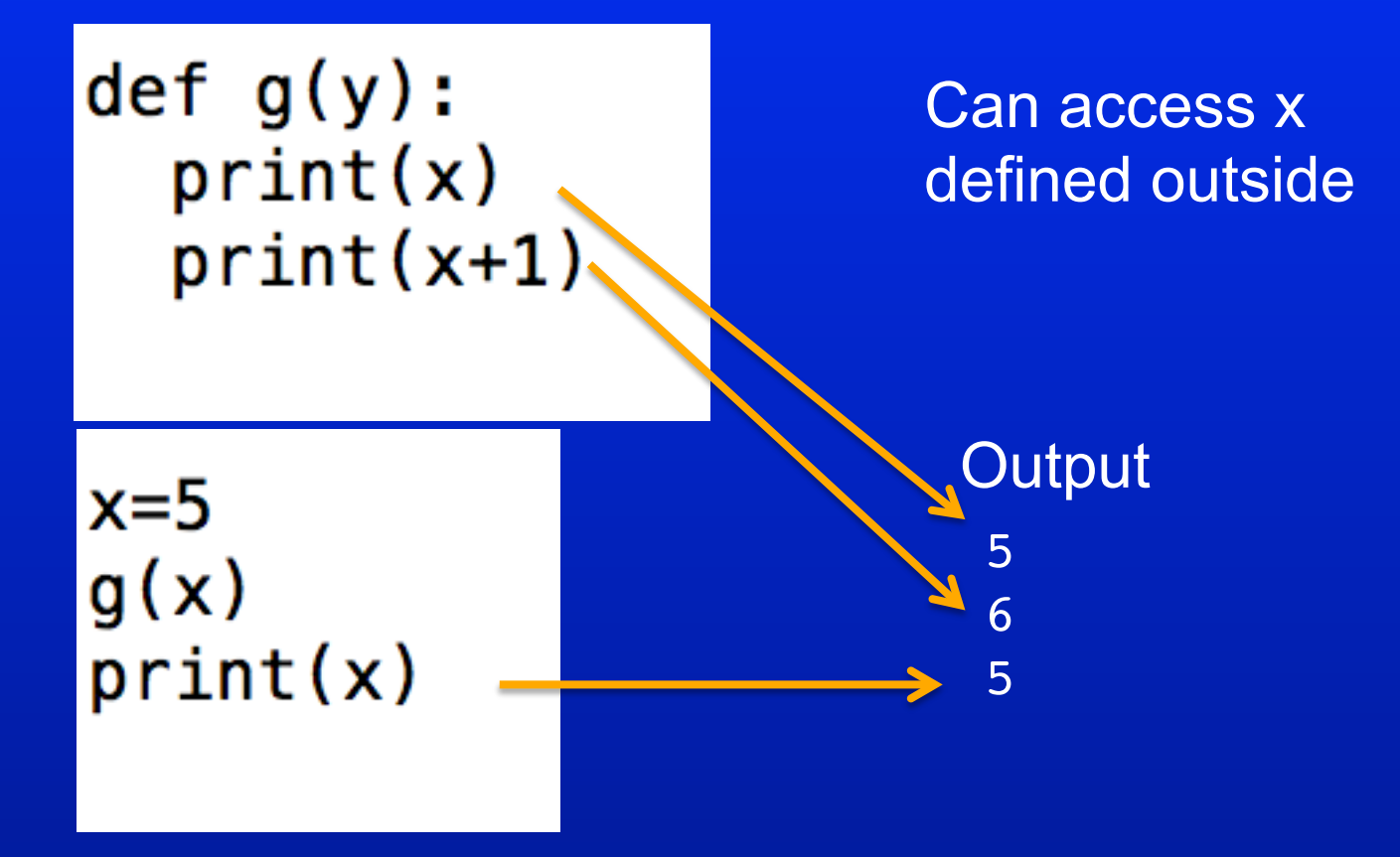

## **Function: Scope**

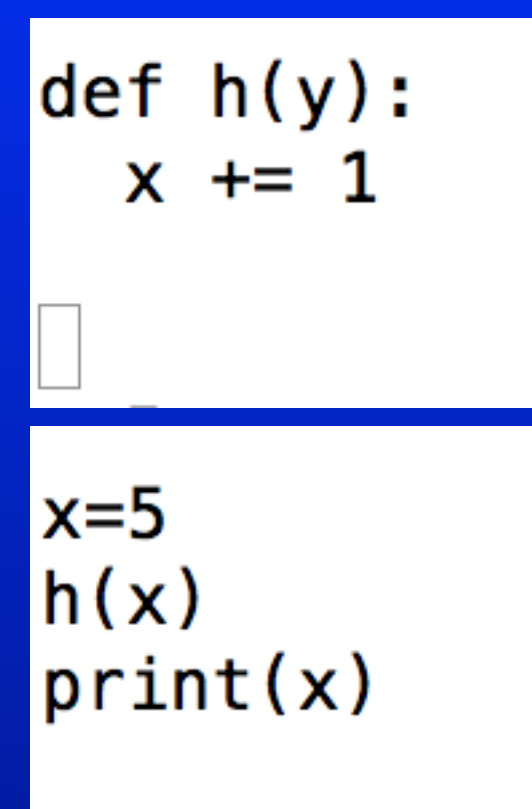

 Can not modify x defined outside

**Output** 

UnboundLocalError

## **Function: Scope (Example)**

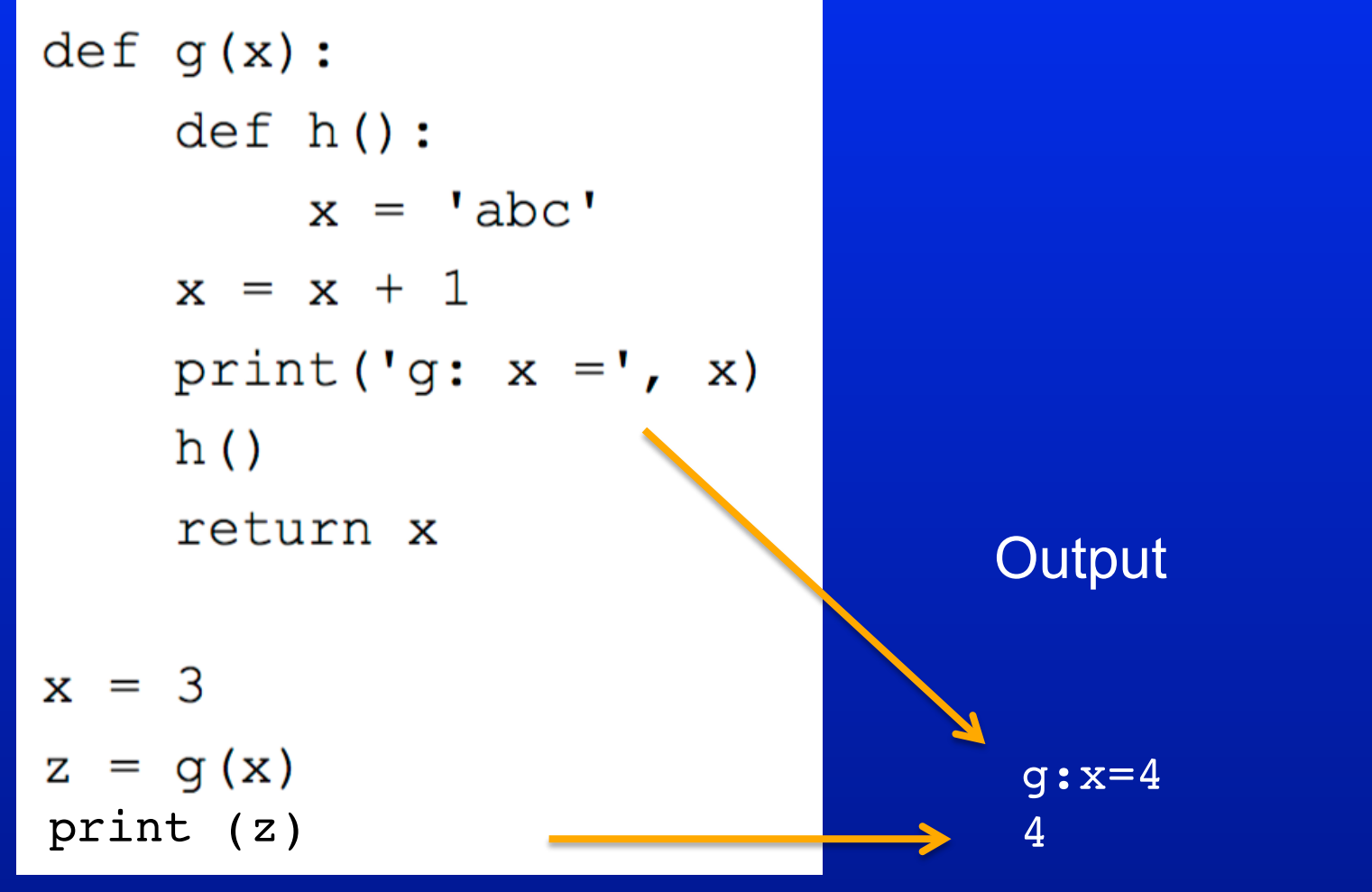